#### **SECTION B : 70 MARKS** *BAHAGIAN B : 70 MARKAH*

# **INSTRUCTION:**

This section consists of **THREE (3)** structured questions. Answer **ALL** questions.

# *ARAHAN:*

*Bahagian ini mengandungi TIGA (3) soalan berstruktur. Jawab semua soalan.*

### **QUESTION 1** *SOALAN 1*

(a) State **TWO (2)** examples of Linux Distributions. *Nyatakan DUA (2) contoh* Linux Distributions. CLO1 C1

> [2 marks] [*2 markah*]

(b) Identify **TWO (2)** examples of Linux Boot Loader. *Nyatakan DUA (2) contoh* Linux Boot Loader. CLO1  $C<sub>1</sub>$ 

#### [2 marks] [*2 markah*]

- (c) Explain Linux advantages based on Open Source characteristic. *Terangkan kelebihan* Linux *berdasarkan ciri-ciri sumber terbuka.* [3 marks] [*3 markah*] CLO1  $C<sub>2</sub>$
- (d) Discuss the first stage in Linux booting process. *Bincangkan peringkat pertama dalam proses but* Linux*.* [3 marks] CLO1  $C<sub>2</sub>$

[*3 markah*]

(e) State **THREE (3)** ways to get into Shells. *Nyatakan TIGA(3) cara untuk masuk ke* Shells*.* CLO1  $C<sub>1</sub>$ 

[3 marks] [*3 markah*]

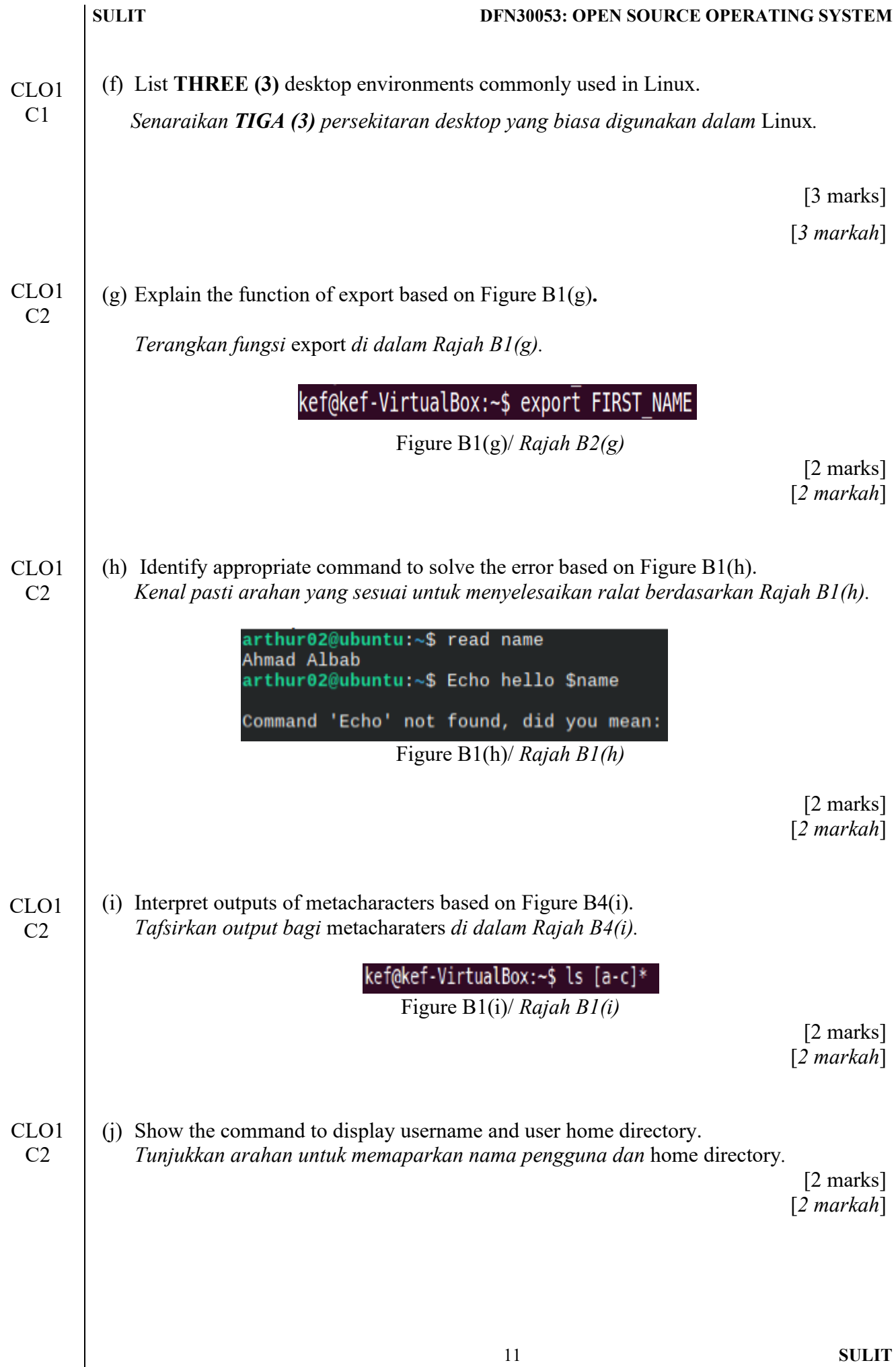

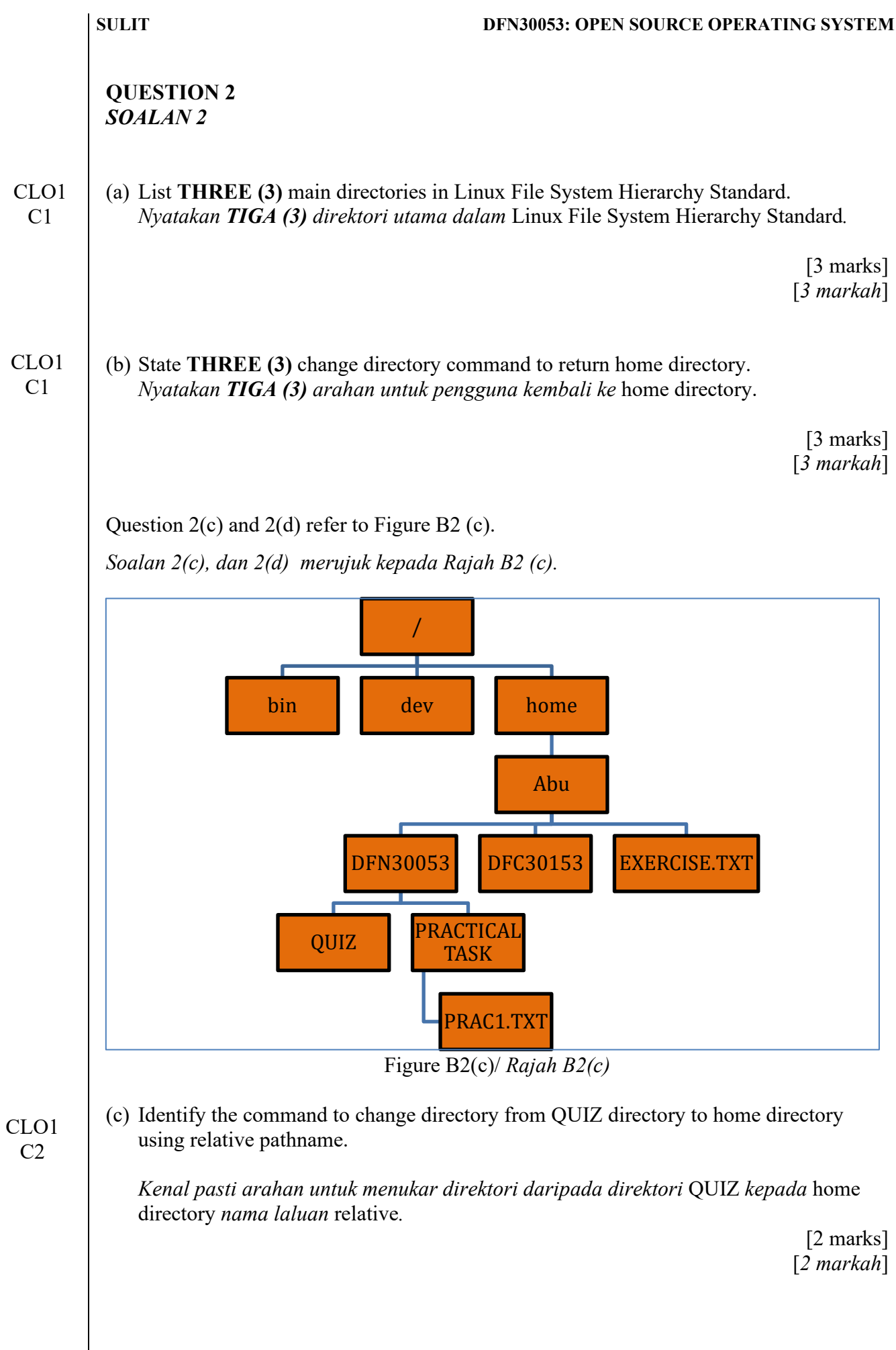

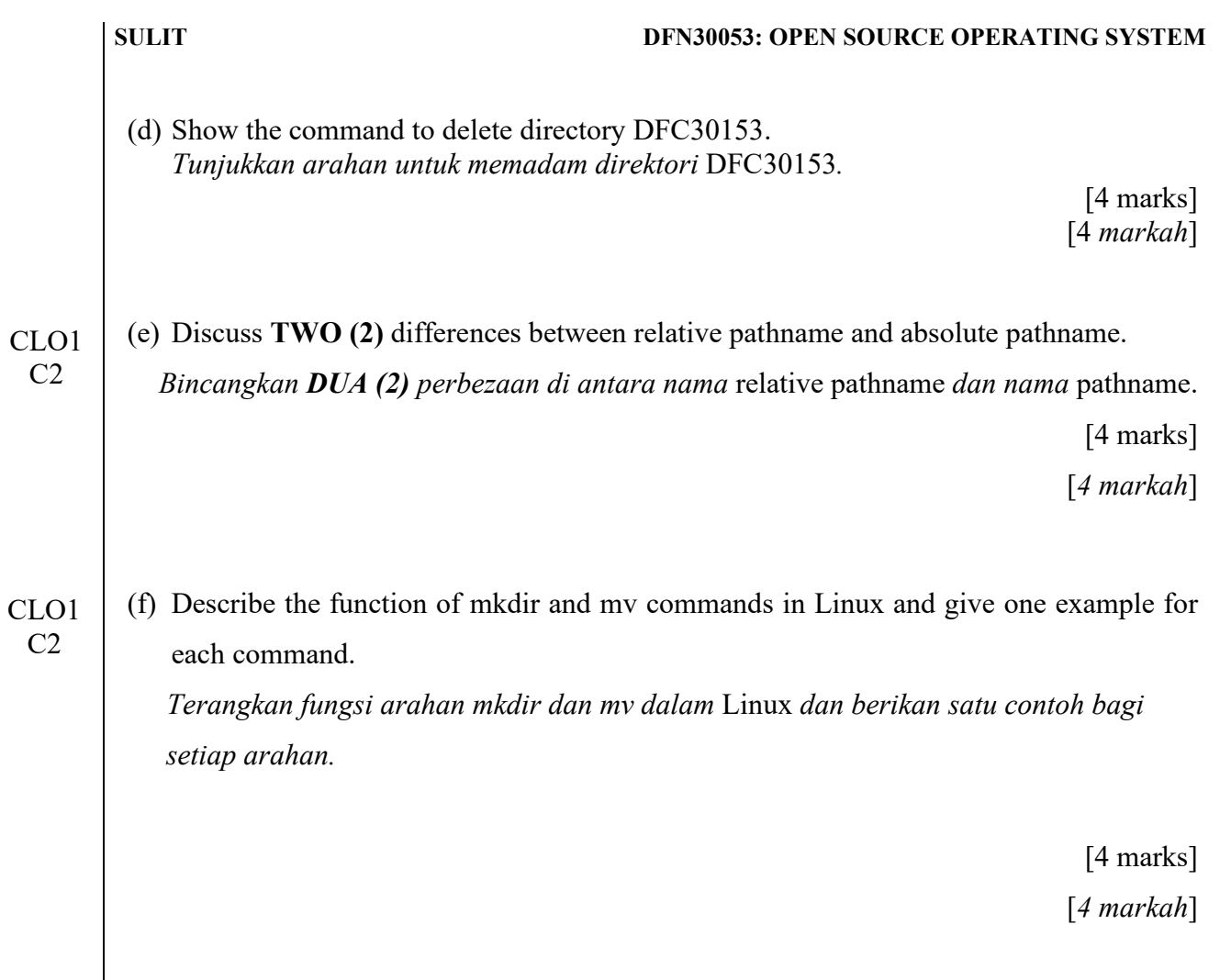

 $C<sub>2</sub>$ 

 $C<sub>2</sub>$ 

# **QUESTION 3** *SOALAN 3*

Question 3(a),3(b) and 3(c) refer to Figure B3(a). *Soalan 3(a),3(b) dan 3(c) merujuk kepada Rajah B3(a).*

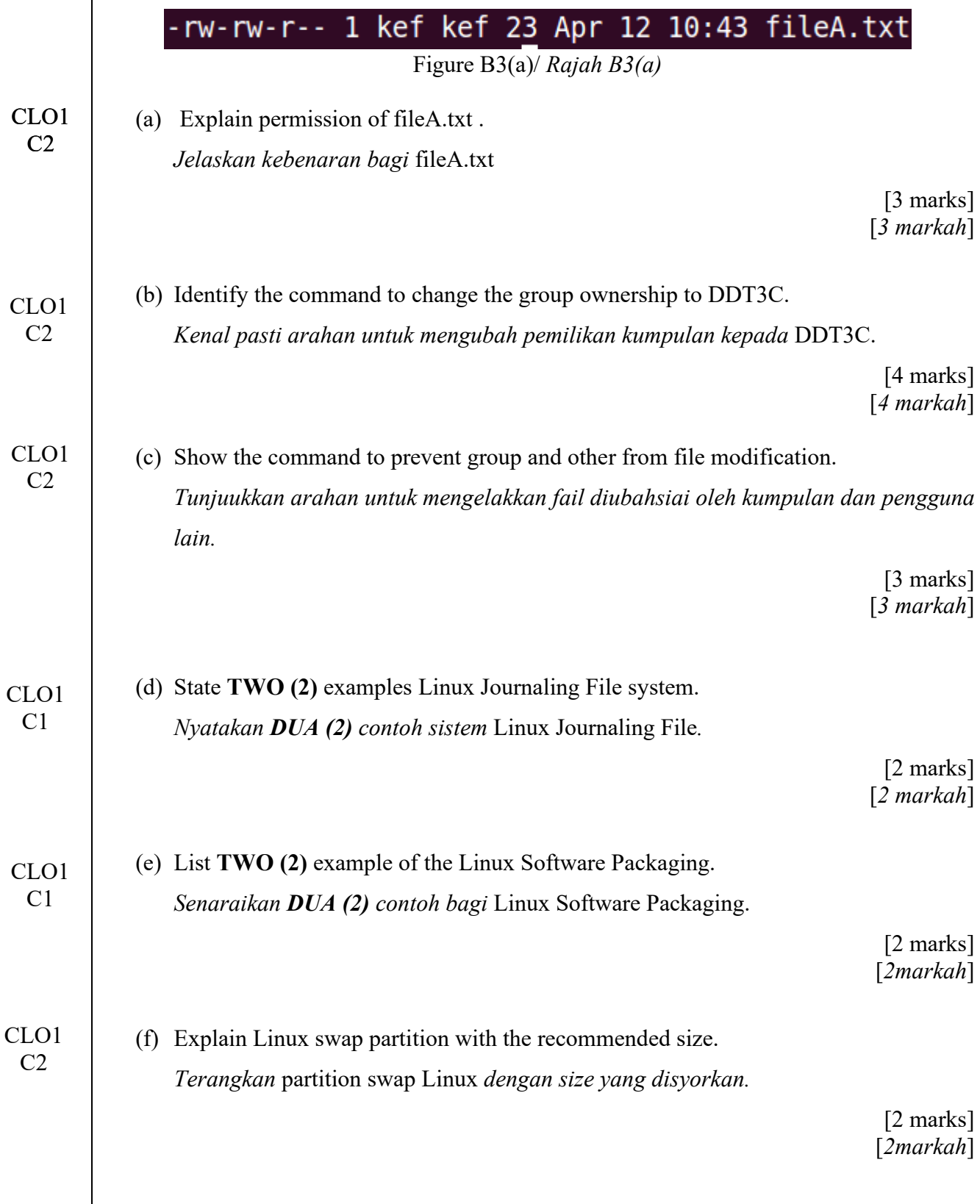

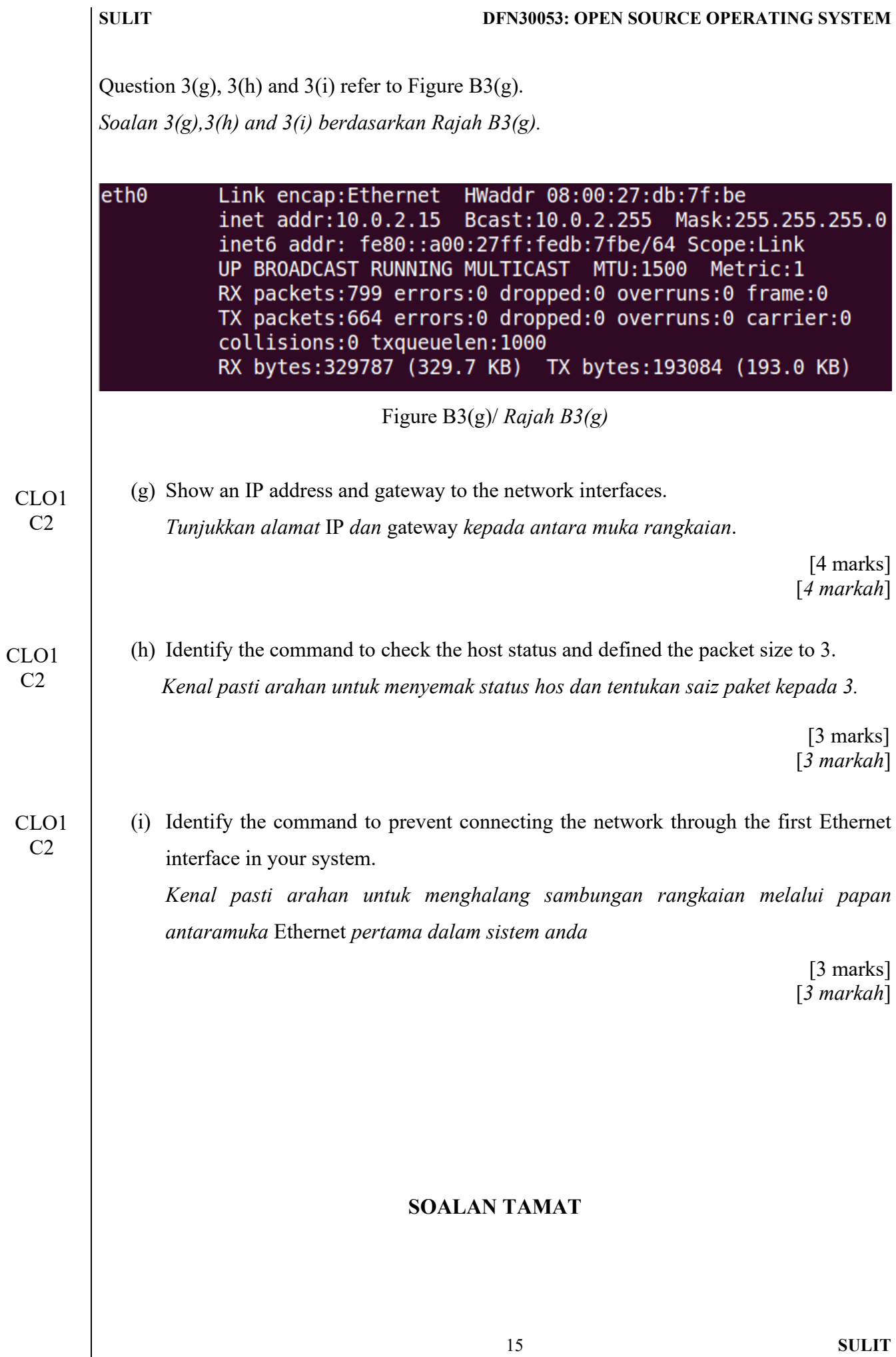